# ECMAScript6 for everyone 2015 IS ALMOST THERE

by Chris Stenke <chris@isfett.com>

## Browser wars (1994-2000)

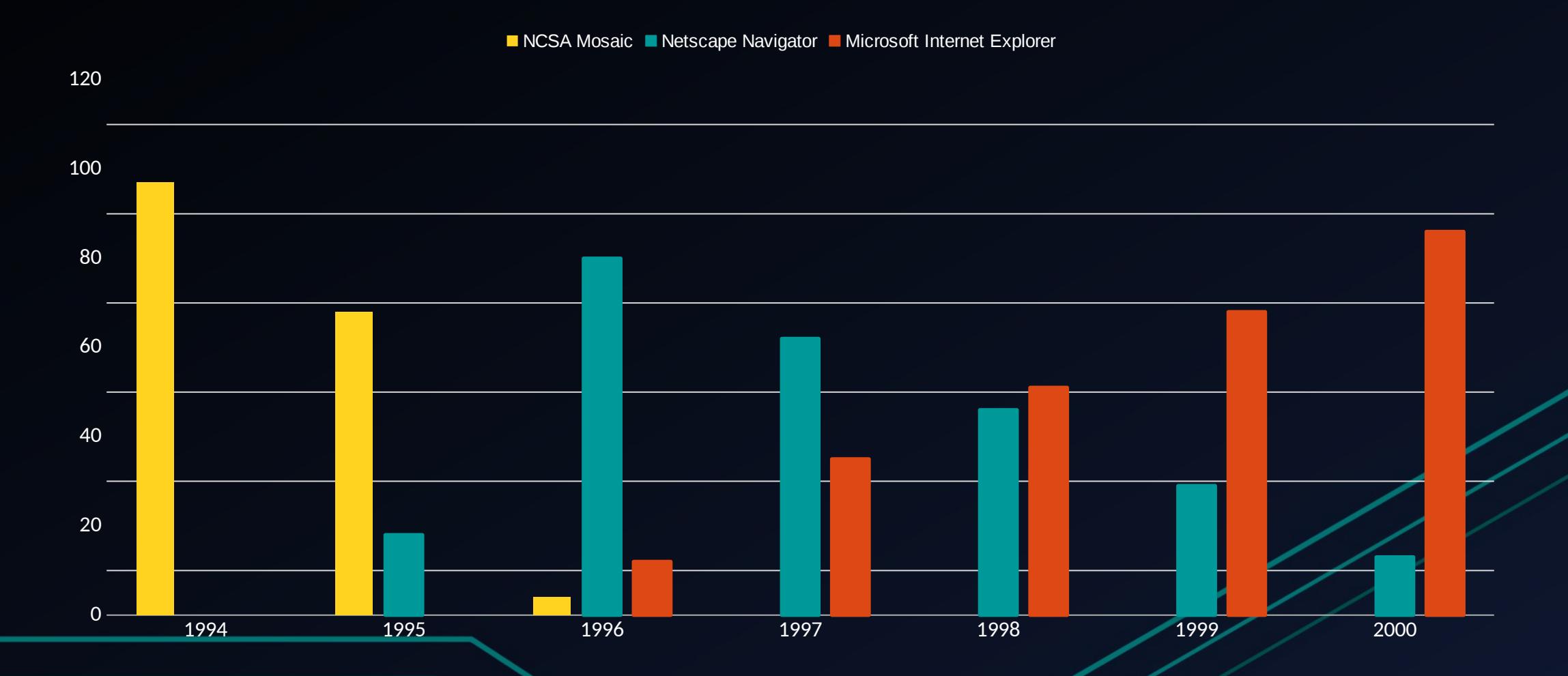

## Javascript – the beginning

- Brendan Eich (33)(Netscape) wrote the prototype of JavaScript in 10 days (May 1995)
- As a matter of fact, Scheme (1970, Lips dialect) should be integrated in **Netscape**
- Influenced by C, Perl, Python, Java, Scheme and Hypertalk
- LiveScript got shipped in Netscape Navigator 2.0 beta 1 (September 1995), it has been renamed to JavaScript in Netscape Navigator 2.0 beta3 (December 1995) for marketing purposes
- Netscape introduced an implementation of Server-Side Javascript in Netscape Enterprise Server(December 1995)

## Why ECMAScript?

- Microsoft reverse-engenieered JavaScript to create JScript for Internet Explorer 3.0 (August 1996) and Microsoft Internet Information Server (IIS)
- Microsoft added new date methods to alleviate the Year 2000 problem (Millenium-Bug) (caused by the JavaScript methods that were based on the Java Data Class), JScript got extended more and more in the next months
- JScript was not compatible to JavaScript, web developers had problemes developing websites for both browsers
- Standardization of JavaScript and JScript started by Ecma International (November 1996)
- First edition of ECMAScript was published (June 1997)

#### **History of ECMAScript**

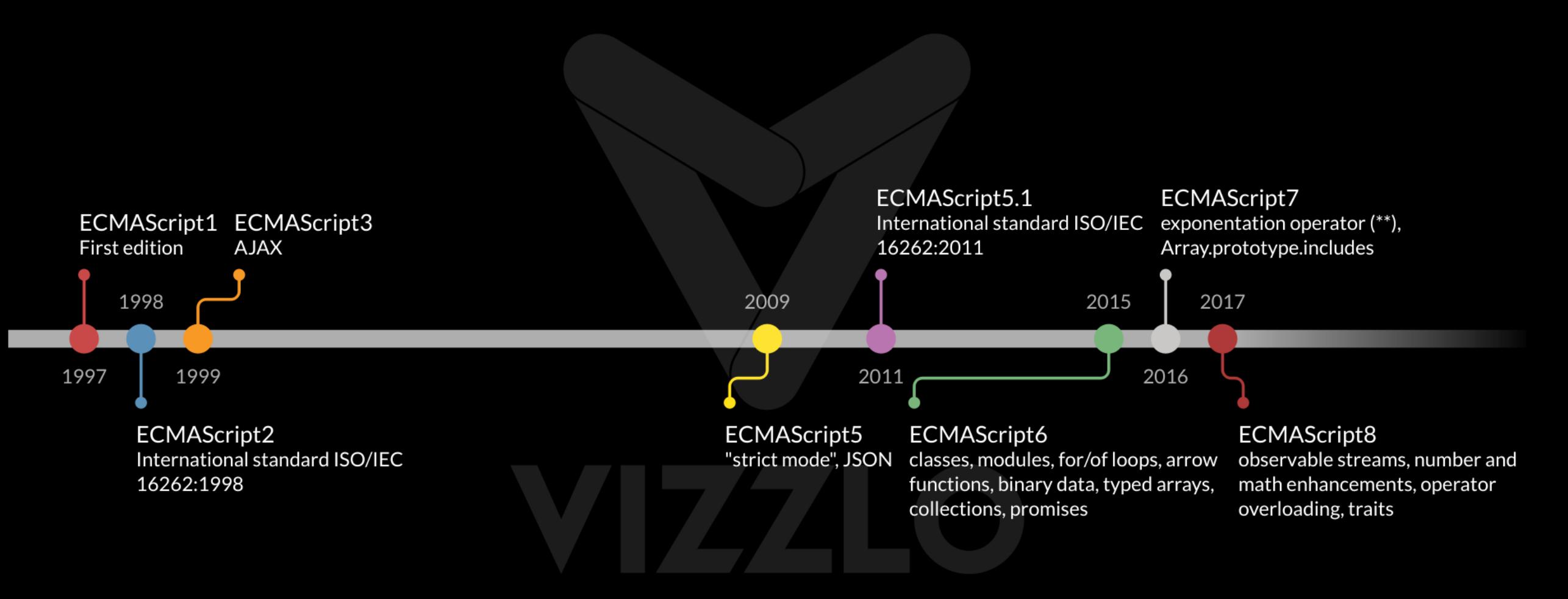

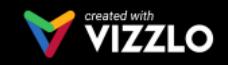

#### ES6 Modules are starting to land in browsers

- Chrome 61
- Safari 10.1
- Firefox 54 behind the dom.moduleScripts.enabled setting in about:config
- Edge 15 behind the Experimental JavaScript Features setting in about: flags
- No transpilers needed anymore!

**Contract** 

 $\blacktriangleright$ 

Sort by Engine types ▼ Show obsolete platforms ■ Show unstable platforms ■

 $\leftarrow$  100  $\frac{1}{2}$ 

#### V8 SpiderMonkey JavaScriptCore Chakra Carakan KJS Other

Minor difference (1 point) Small feature (2 points) Medium feature (4 points) Large feature (8 points)

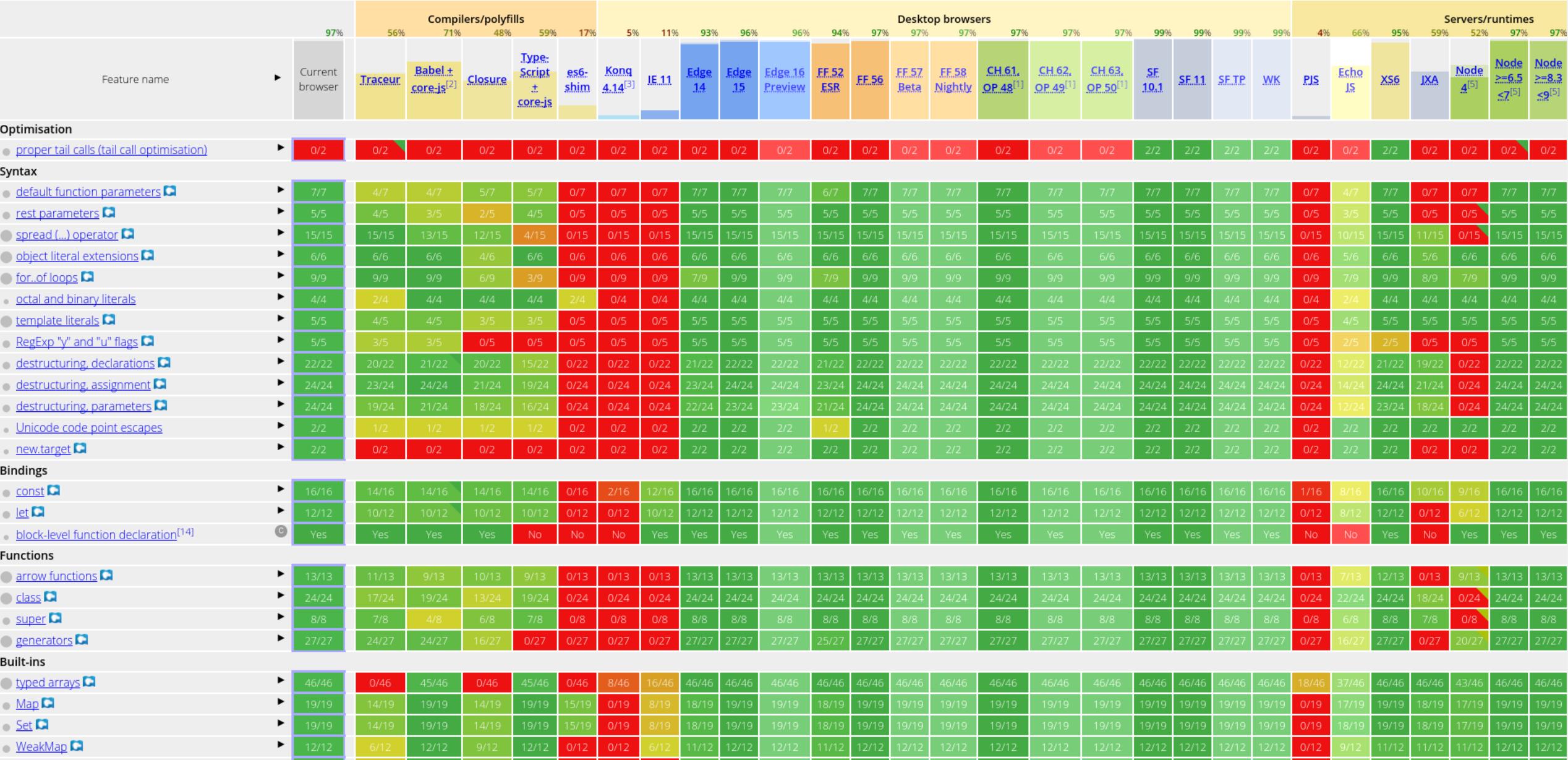

## Only pack the essentials

No need to use Webpack and Babel anymore

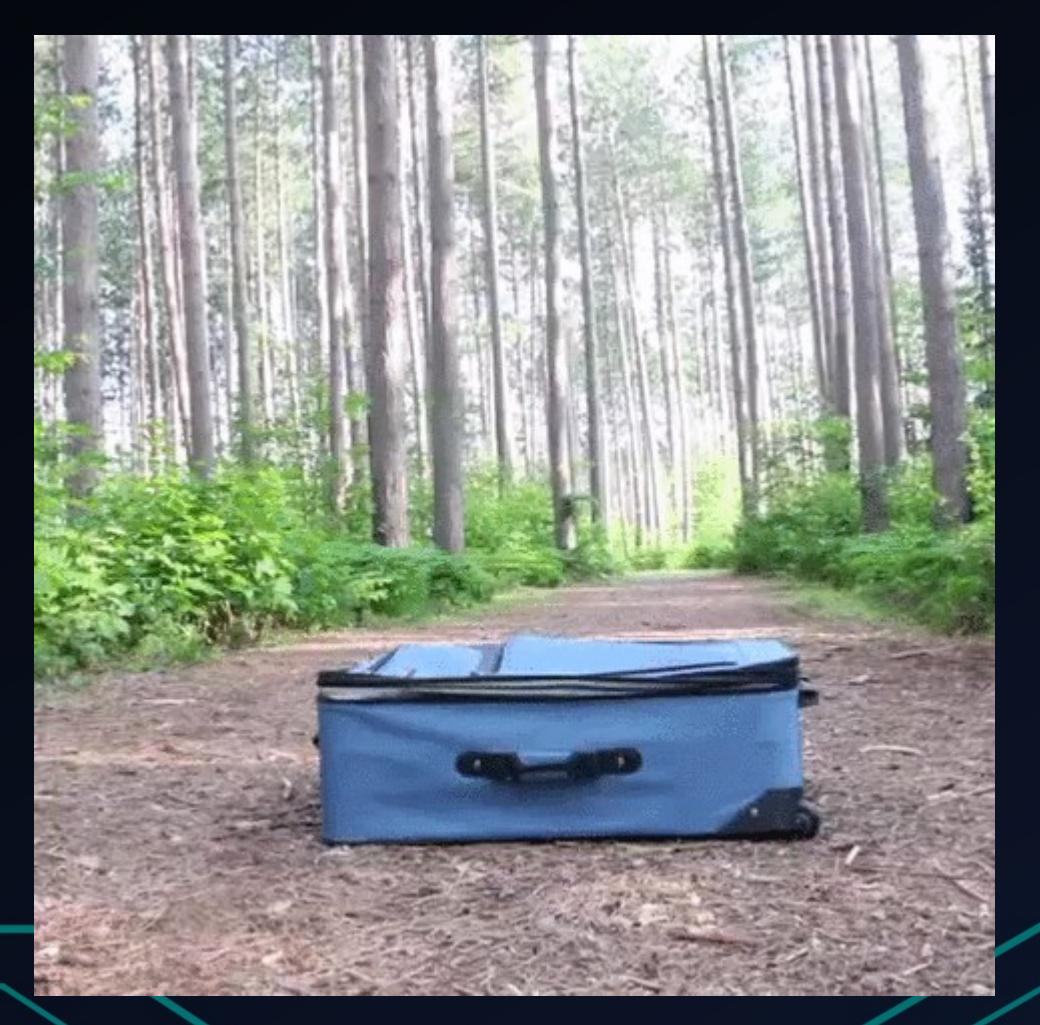

#### Module syntax

<script type="module">

import {addTextToBody} from './utils.js';

addTextToBody('Modules are pretty cool.');  $\langle$ /script>

 $\frac{1}{3}$  utils.js

export function addTextToBody(text) { const div = document.createElement('div');  $div. textContent = text;$ document.body.appendChild(div);

#### import

// Supported: import {foo} from 'https://jakearchibald.com/utils/bar.js'; import {foo} from '/utils/bar.js'; import {foo} from './bar.js'; import {foo} from '../bar.js';

// Not supported: import {foo} from 'bar.js'; import {foo} from 'utils/bar.js';

## Backwards compatibility

<script type="module" src="module.js"></script> <script nomodule src="fallback.js"></script>

Browsers that understand "type=module" should ignore scripts with a "nomodule" attribute.

#### **Array Functions**

**ECMAScript 6** - syntactic sugar: reduced | traditional

```
odds = evens.map(v \Rightarrow v + 1);
pairs = evens.map(v \Rightarrow ({ even: v, odd: v + 1 }));
nums = evens.map((v, i) => v + i);
```
**ECMAScript 5** - syntactic sugar: reduced | traditional

```
odds = evens.map(function (v) { return v + 1; });
pairs = evens.map(function (v) { return { even: v, odd: v + 1 }; });
nums = evens.map(function (v, i) { return v + i; });
```
#### Default Parameter Values

```
ECMAScript 6 - syntactic sugar: reduced | traditional
 function f(x, y = 7, z = 42) {
      return x + y + z;
 \mathcal{F}f(1) == 50;ECMAScript 5 - syntactic sugar: reduced | traditional
 function f(x, y, z) {
      if (y == undefined)y = 7;if (z == underined)z = 42;return x + y + z;
\rightarrowf(1) == 50;
```
## Destructuring Assignments

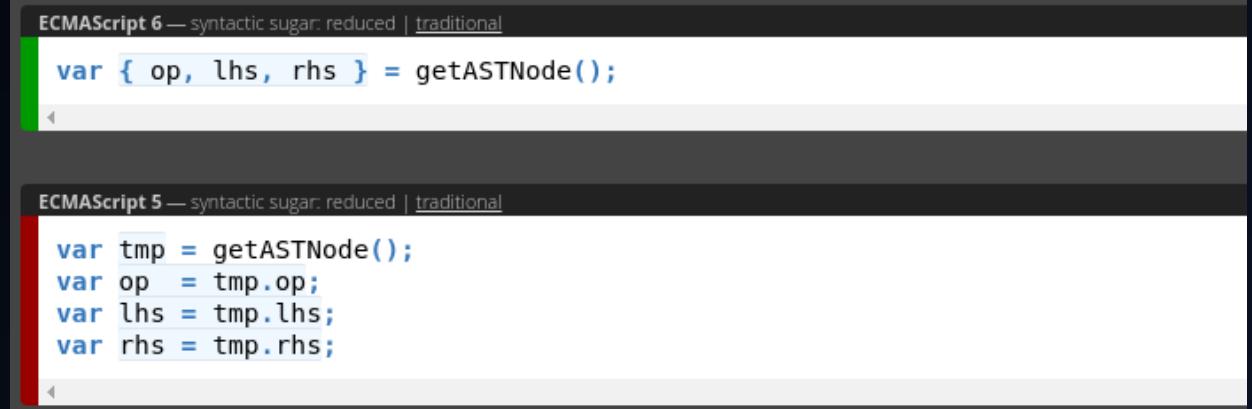

#### **Differences**

- Your JavaScript ES6 modules must be served with one of the valid JavaScript MIME types, like text/javascript or application/javascript
- You need a webserver, its not working with the  $file://$  prototocol anymore
- When you don't have a PHP- or Java-environment, you can simple use the npmwebserver serve
- Install serve with "npm install serve –save"
- Start the webserver with "serve ./public" for example

#### Let's compare some code ES3/ES5/ES6

- Codesamples provided at<https://github.com/isfett/es5-es6-presentation>
- Includes npm-webserver. Clone repo, change branch and start with "npm start"
- In branch "es5" are functions to draw some elements (boxes, circles, triangles) on a canvas
- In branch "es6" there is the same code, but in encapsulated classes, also extending superclasses
- The other branches are for promises, also for parallel running promises with faked latency

#### Room for improvements

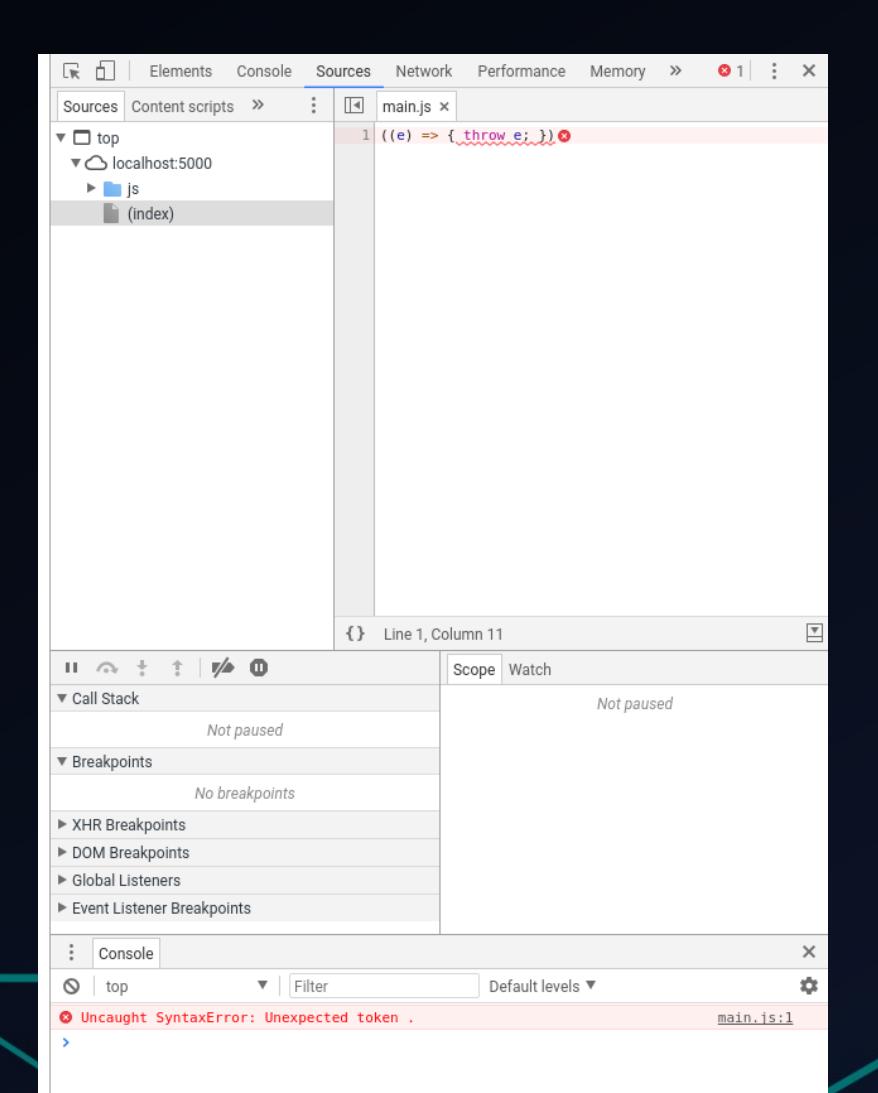